# **QUESTIONS AND ANSWERS ENGINEERING AND MACHINES PART ONE**

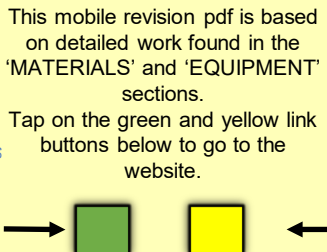

Tap the blue button t[o](#page-1-0)  view all work covered by this Revision PDF

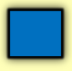

V.Ryan © [www.technologystudent.com 2](http://www.technologystudent.com)019

# <span id="page-1-0"></span>**QUESTIONS AND ANSWERS ENGINEERING AND MACHINES PART ONE**

V.Ryan © [www.technologystudent.com 20](http://www.technologystudent.com)19

HOW TO USE THIS REVISION PDF Read and attempt answering each question, before following the link to a potential answer. Also, consider working in pairs.

### **[QUESTIONS ONE TO FIVE](#page-2-0)**

### **[QUESTIONS SIX TO TEN](#page-14-0)**

#### **[QUESTIONS ELEVEN TO](#page-27-0)  SIXTEEN**

#### **TAP / CLICK THE LINK BUTTON FOR ALL MOBILE APPS**

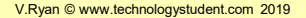

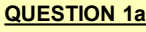

V.Ryan © www.

## <span id="page-2-0"></span>**This machine is called?**

**Tap the image** a potential answer

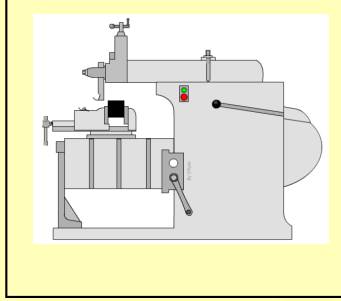

Tap the blue button for the next slide / page.

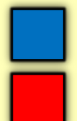

# **QUESTION 1b**

V.Ryan © www.

#### The tool post and top slide of the machine can be 'angled', as seen below. **What is the advantage of doing this?**

#### **Tap the image** a potential answer

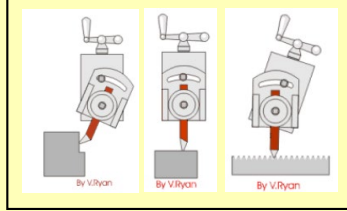

Tap the blue button for the next slide / page.

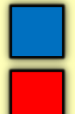

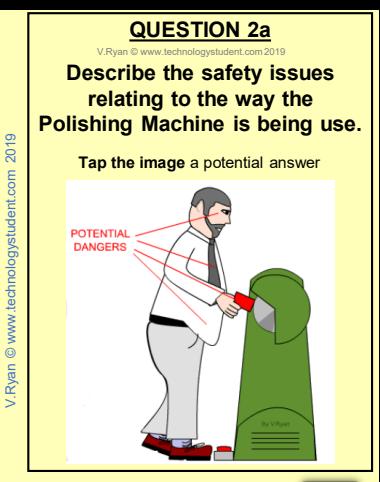

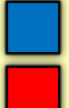

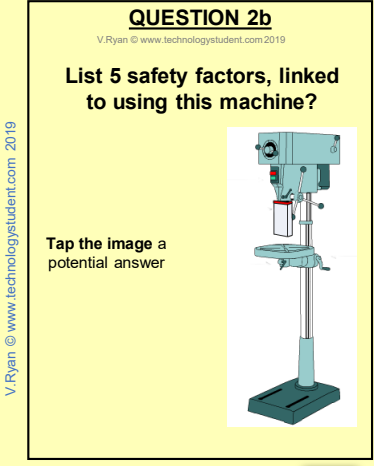

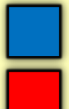

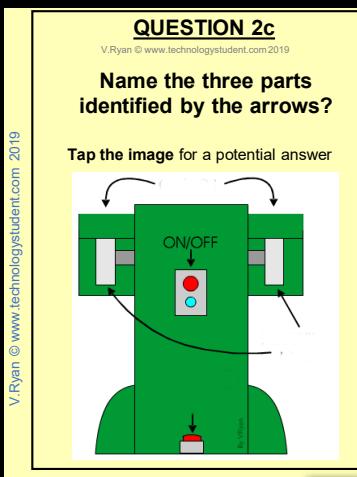

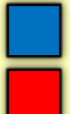

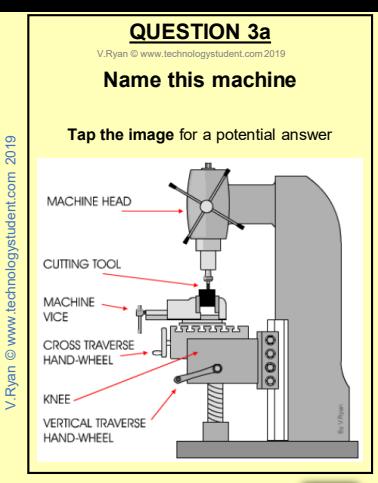

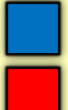

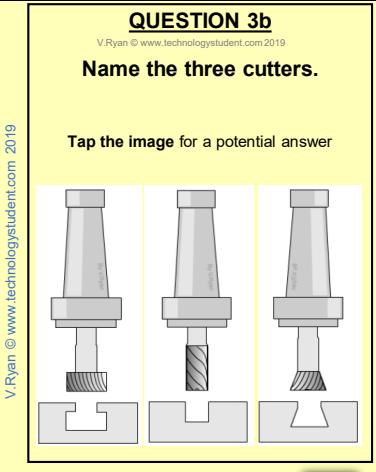

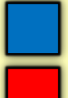

# **QUESTION 3c**

V.Ryan © [www.technologystudent.com 20](http://www.technologystudent.com)19

#### The machine can be adjusted in various ways. **Name the four 'parts' identified below.**

**Tap the image** for a potential answer

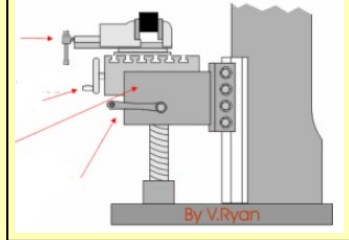

Tap the blue button for the next slide / page.

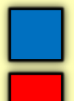

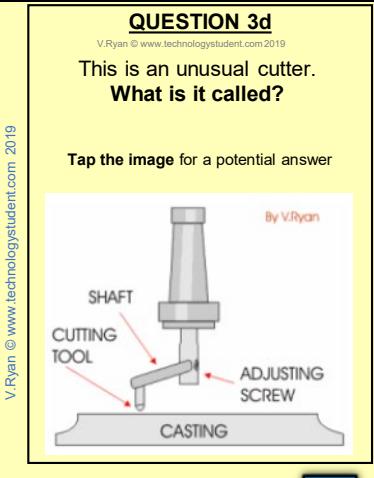

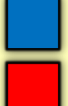

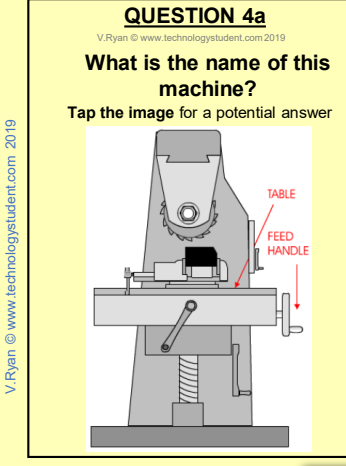

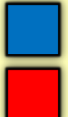

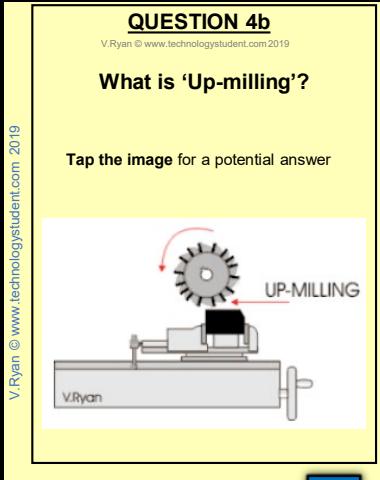

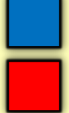

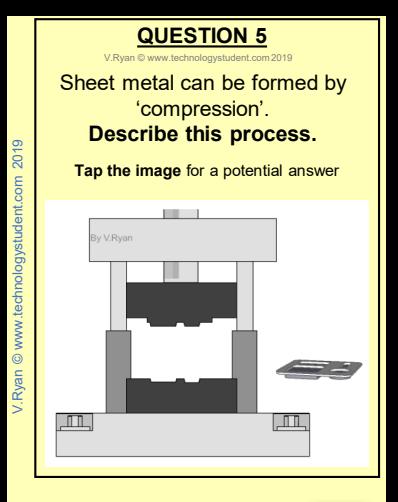

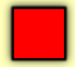

<span id="page-14-0"></span>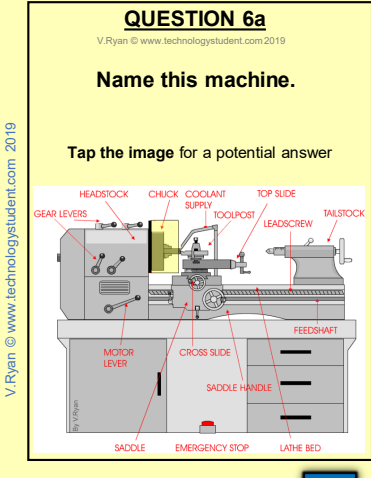

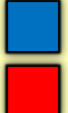

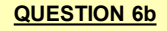

V.Ryan © www.te

#### **Name the parts identified by the arrows.**

**Tap the image** for a potential answer

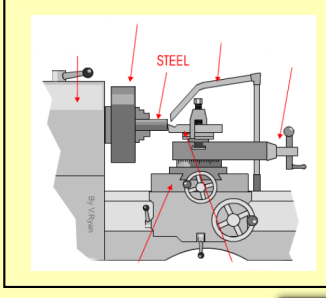

Tap the blue button for the next slide / page.

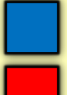

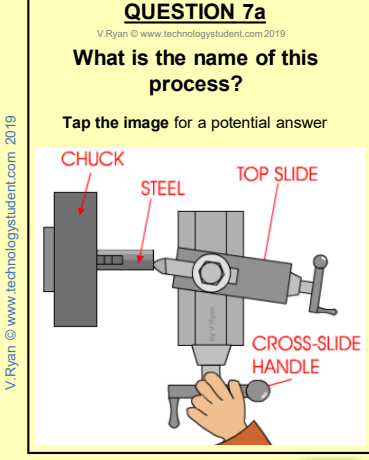

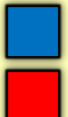

# **QUESTION 7b**

V.Ryan © www.

#### This is called 'turning a short taper'. **Describe the process**

**Tap the image** for a potential answer

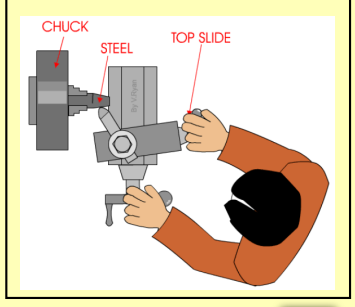

Tap the blue button for the next slide / page.

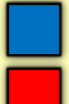

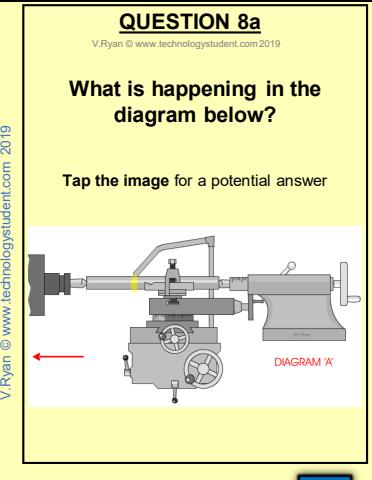

/.Rvan © www.technologystudent.com 2019

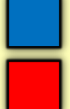

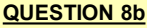

V. Ryan © www.tech

#### **Name the parts identified by the arrows.**

**Tap the image** for a potential answer

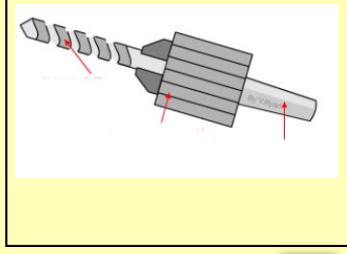

Tap the blue button for the next slide / page.

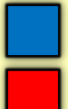

# **QUESTION 8c**

V. Ryan © www.te

### The diagram below shows the beginning of an important process. **Describe the process.**

**Tap the image** for a potential answer

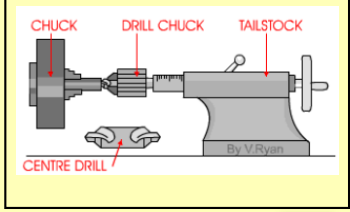

Tap the blue button for the next slide / page.

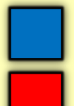

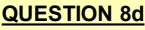

V.Ryan © www.tech

### **What is 'automatic traverse'?**

#### **Tap the image** for a potential answer

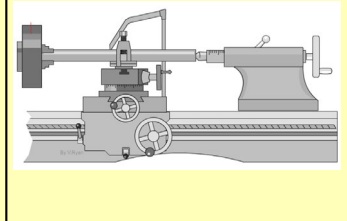

Tap the blue button for the next slide / page.

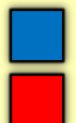

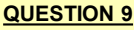

V.Ryan © www.te

### **Why is a lathe tool centred?**

#### **Tap the image** for a potential answer

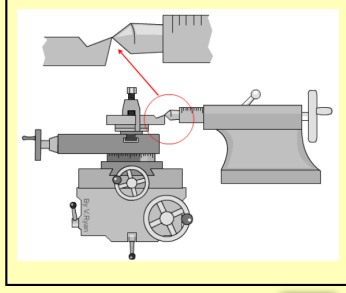

Tap the blue button for the next slide / page.

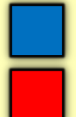

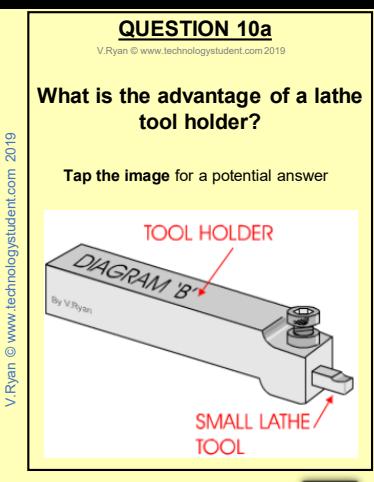

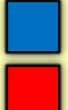

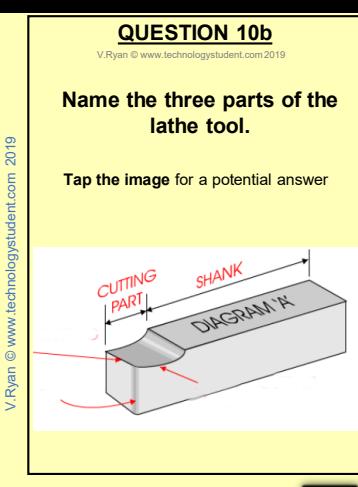

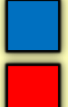

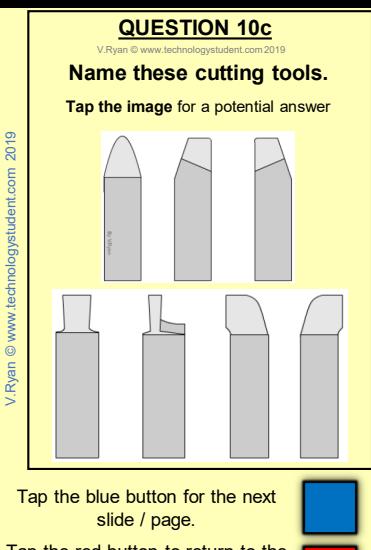

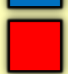

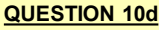

V.Ryan © www.technologystuder

#### **What is the process shown below?**

**Tap the image** for a potential answer

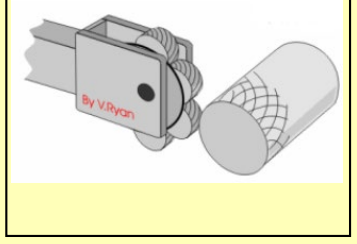

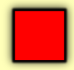

# **QUESTION 11**

V.Ryan © [www.technologystudent.com 20](http://www.technologystudent.com)19

### <span id="page-27-0"></span>The proper maintenance of a workshop machine is very important. **Why?**

**Tap the image** for a potential answer

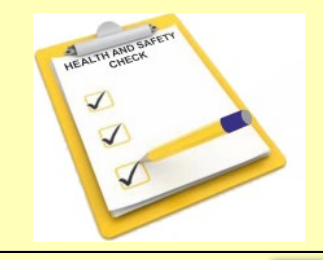

Tap the blue button for the next slide / page.

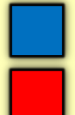

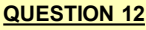

V.Ryan © www.t

#### **What is 'reactive maintenance'?**

#### **Tap the image** for a potential answer

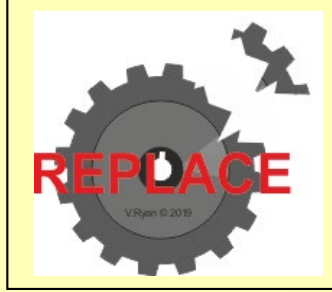

Tap the blue button for the next slide / page.

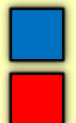

## **QUESTION 13**

V.Ryan © [www.technologystudent.com 20](http://www.technologystudent.com)19

#### **What daily checks should take place, before a workshop machine is used?**

**Tap the image** for a potential answer

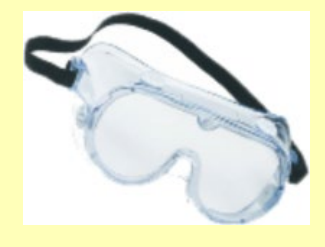

Tap the blue button for the next slide / page.

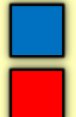

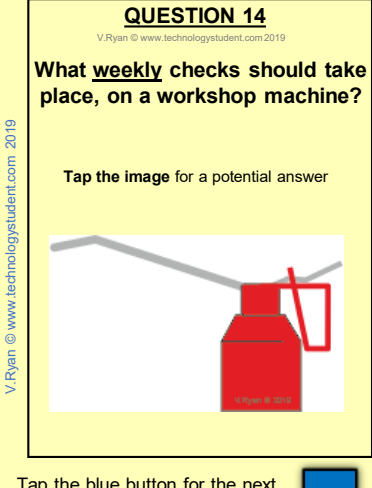

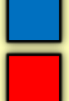

# **QUESTION 15**

V.Ryan

#### **What is wrong with the way the drilling machine is being used?**

**Tap the image** for a potential answer

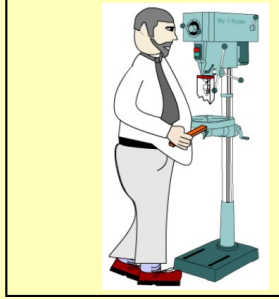

Tap the blue button for the next slide / page.

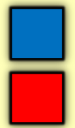

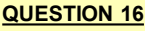

V. Ryan © www.technology

#### **Name the machine below? Describe its use.**

**Tap the image** for a potential answer

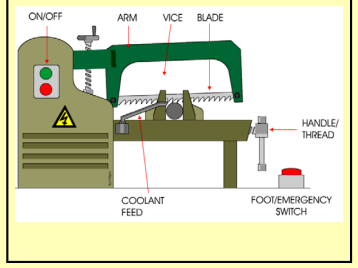

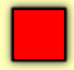